# Desmos Hesap Makinesi (Windows) klavye kısayolları

## Ortak semboller

Not: desmos.com'daki dört işlevli hesaplayıcıda üst simgeler ve karekökler etkinleştirilmez, ancak iş ortakları bu özellikleri etkinleştirmek için dört işlevli hesap makinesinin kendi sürümlerini yapılandırabilir.

^ Üst simge

frac yazın: Kesir

sqrt yazın: √

#### Ortak eylemler

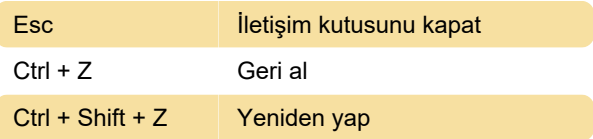

### Braille alfabesi

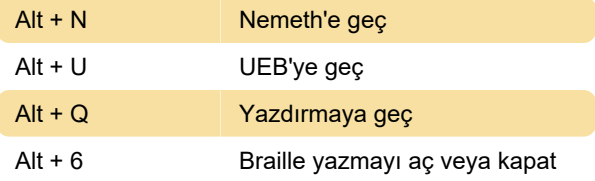

## İfade girişi ve gezinme

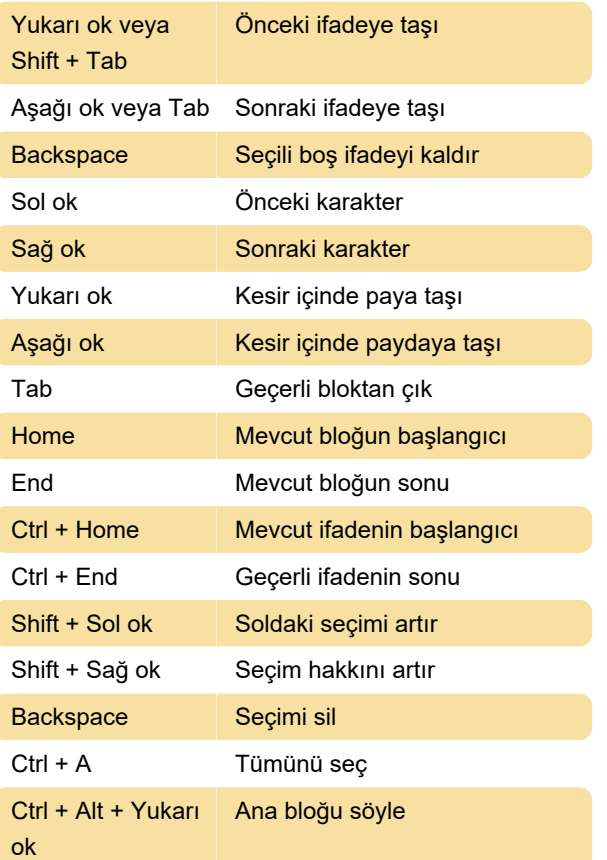

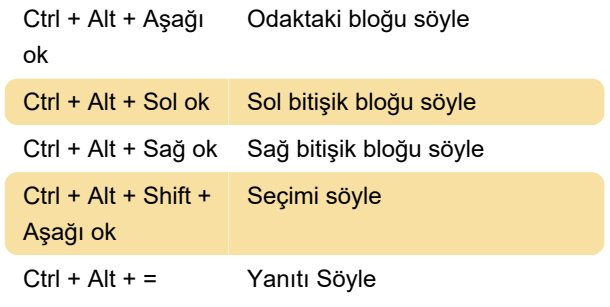

Son değişiklik: 9.09.2022 14:06:02

Daha fazla bilgi için: [defkey.com/tr/desmos-four](https://defkey.com/tr/desmos-four-function-calculator-windows-klavye-kisayollari)[function-calculator-windows-klavye-kisayollari](https://defkey.com/tr/desmos-four-function-calculator-windows-klavye-kisayollari)

[Bu PDF'yi özelleştir...](https://defkey.com/tr/desmos-four-function-calculator-windows-klavye-kisayollari?pdfOptions=true)